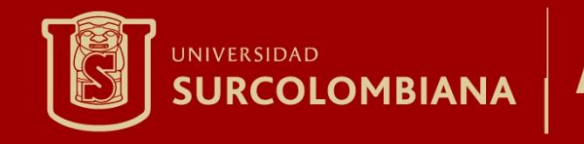

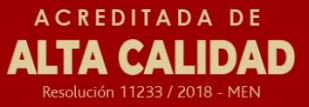

# MS-DOS

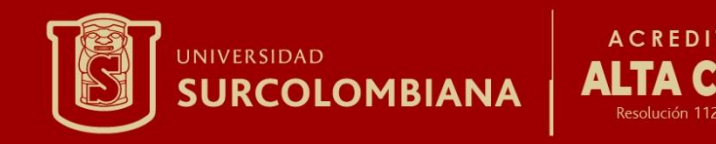

#### MS-DOS

• Es un sistema operativo que era preinstalado en los computadores de la década del 1990 y que era el software básico de interaccion entre el humano y la maquina. Este sistema operativo se manejaba por una serie de comandos que la maquina reconociera para asi poder ser ejecutadas.

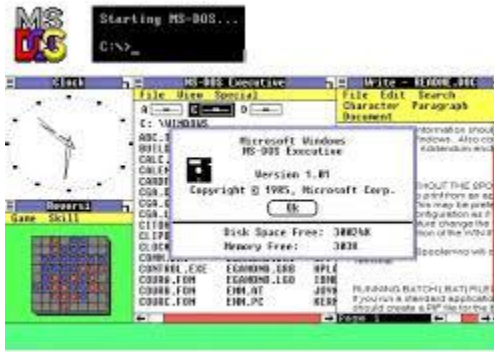

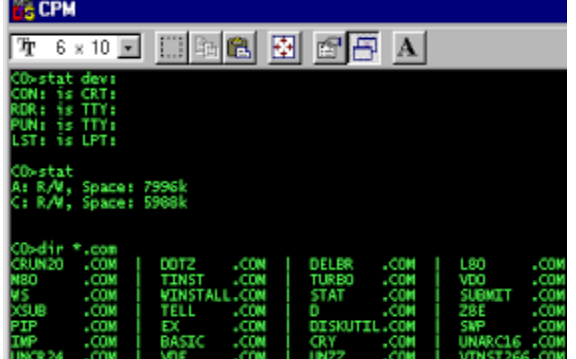

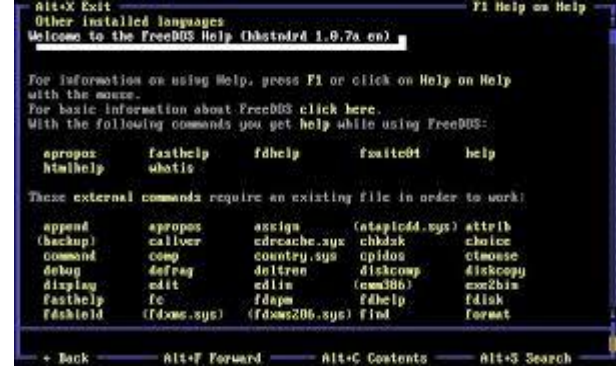

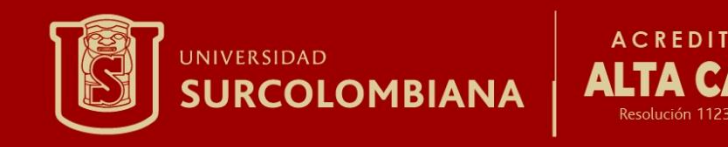

- MS-DOS (Microsoft Disk Operating System) o Sistema operativo de disco.
- Fue creado a partir de la versión mas primitiva llamada QDOS.
- Esta basado en una arquitectura x86 y diseñados por la empresa norteamericana de software Microsoft.
- Carece de interfaz grafica, por lo cual es manejo por una serie de comandos.
- Comparando MS-DOS con Linux, este primero tiene la desventaja de ser OS monotarea, a diferencia de Linux que es un sistema multitarea completo.

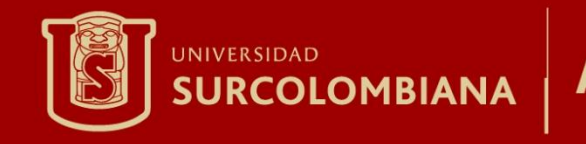

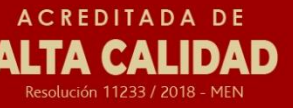

## EVOLUCION

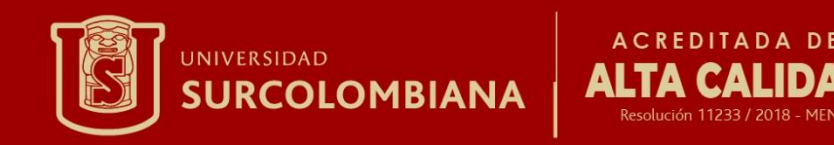

- $\overline{O}$ • La primera edición, MS-DOS 1.0, fue presentada en 1982. La versión incluida en los PC's de IBM fue conocida como PC DOS. Soporta 16 KiB de memoria RAM, disquetes de 5,25 pulgadas de una sola cara de 160 KiB. 22 órdenes. Permite archivos con extensión .com y .exe y se Incorpora el intérprete de órdenes COMMAND.COM
- En 1982, aparece la versión 1.25, con la que se añade soporte para disquetes de doble cara.

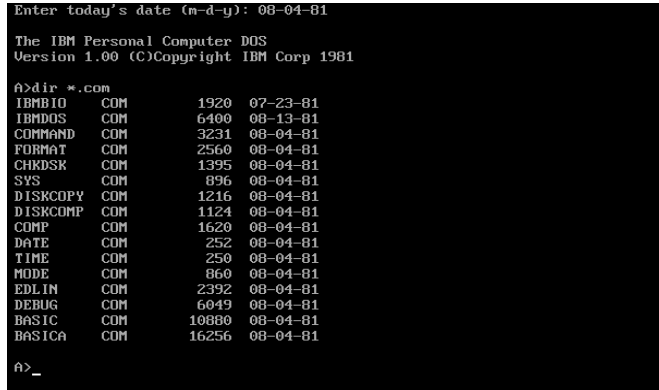

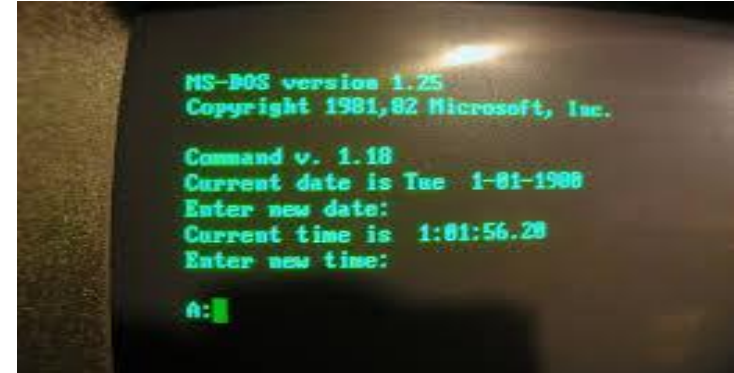

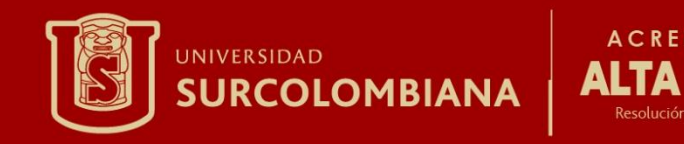

## MS-DOS 2.0 Y 2.11

• 1983, se le añade soporte a discos duros IBM de 10 MB, y la posibilidad de lecturaescritura de disquetes de 5.25" con capacidad de 360Kb.

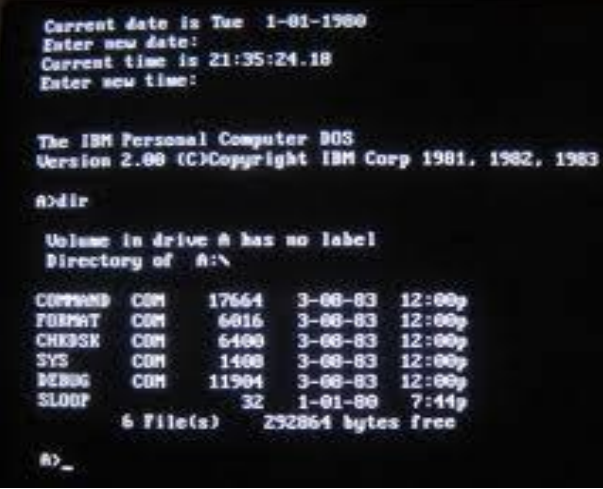

• En la versión 2.11 del mismo año 1983, se añaden nuevos caracteres de teclado.

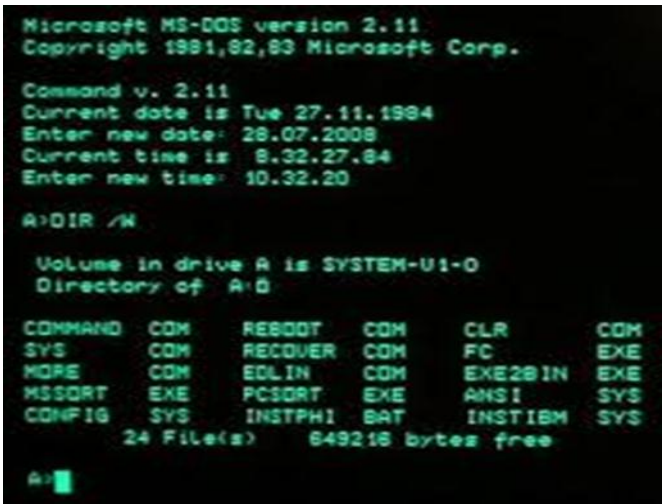

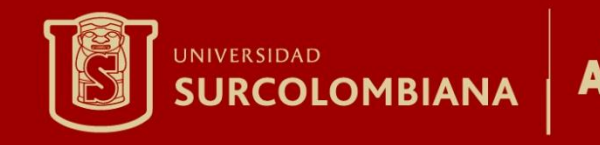

#### MS-DOS 3.0 Y 3.1

En 1984, Microsoft lanzaría su versión MS-DOS 3.0, y es entonces cuando se añade soporte para discos de alta densidad de 1,2 MB y posibilidad de instalar un disco duro con un máximo de 32 MB.

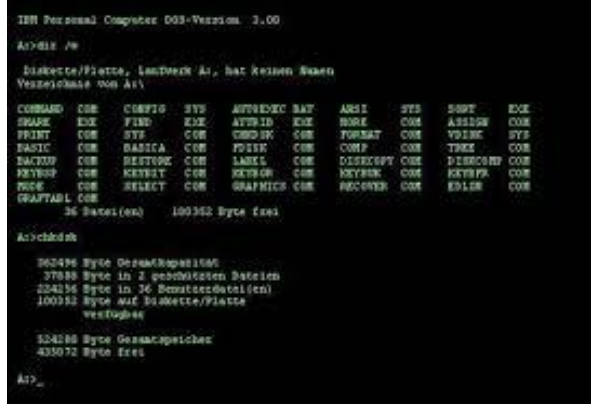

• En ese mismo año, se añadiría en la versión 3.1 el soporte para redes Microsoft.

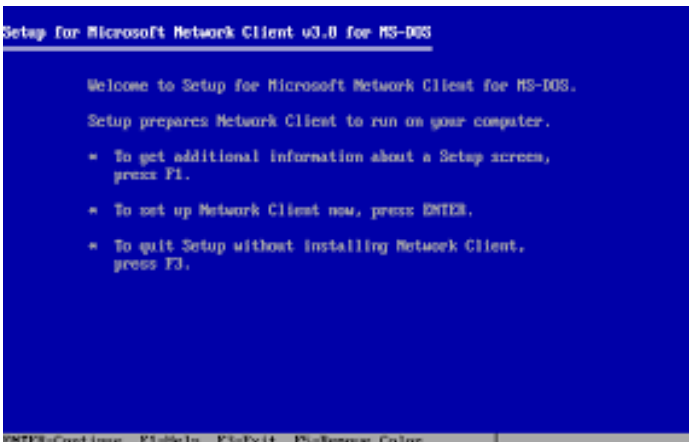

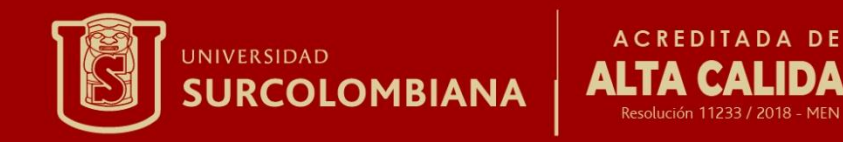

#### MS- DOS 3.3

#### En 1987, se lanza la versión 3.3 con soporte para los disquetes de 3½", y se permite utilizar discos duros mayores de 32 MB.

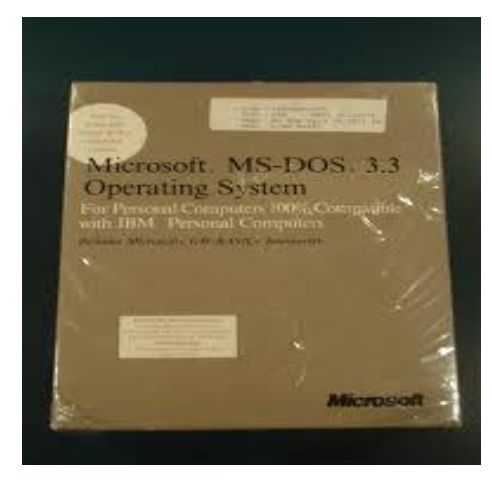

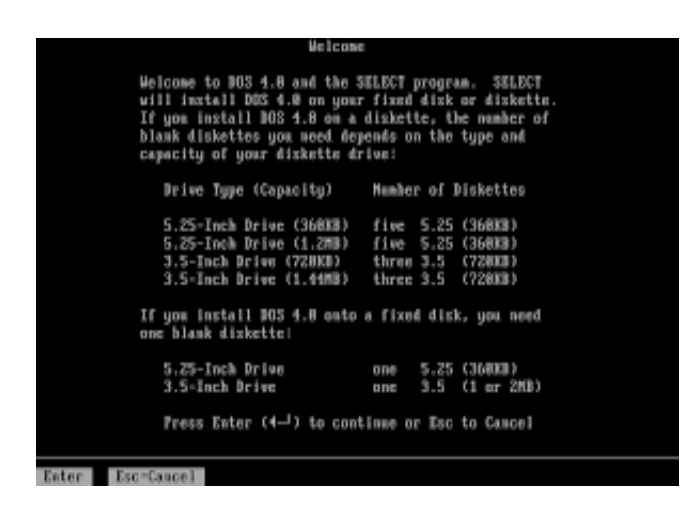

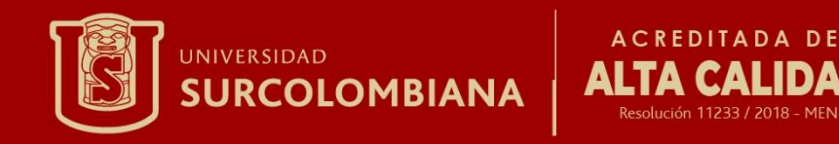

## MS-DOS 4.0

- En **1988**, Microsoft saca al mercado su versión **4.0** y con ella el soporte para especificación de memoria extendida (XMS) y la posibilidad de incluir discos duros de hasta 2 GB.
- Este fue la peor versión ya que estaba llena de bugs y fallos.

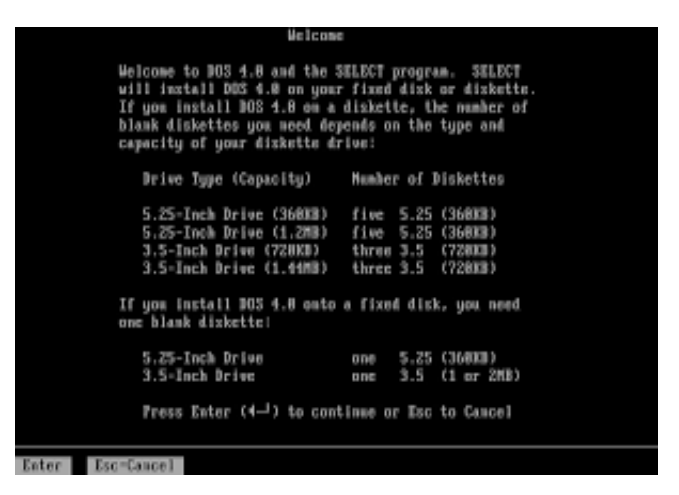

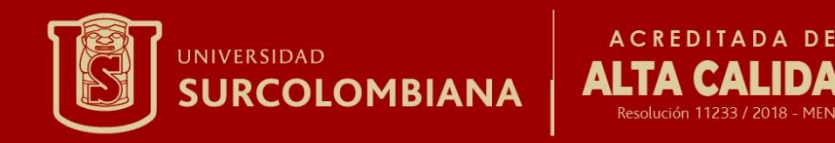

#### MS-DOS 4.01 Y 5.0

• **1989** con el lanzamiento de la versión **4.01** solucionaron todos estos problemas y fallos que había dejado la version anterior.

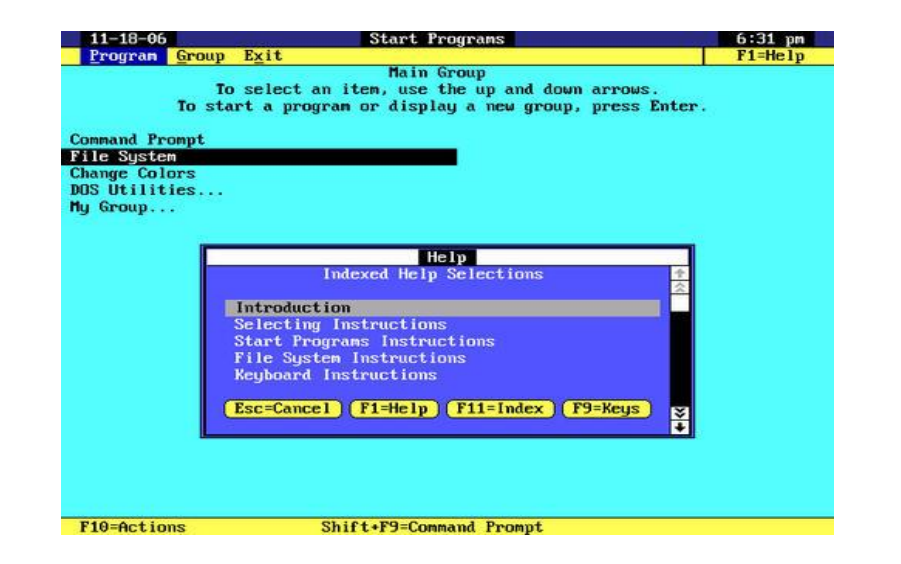

• En **1991**, salio la versión **5.0**, en la que DOS, es capaz ya de cargar programas en la parte de la memoria alta del sistema utilizando la memoria superior (de los 640 Kb a los 1024 Kb)

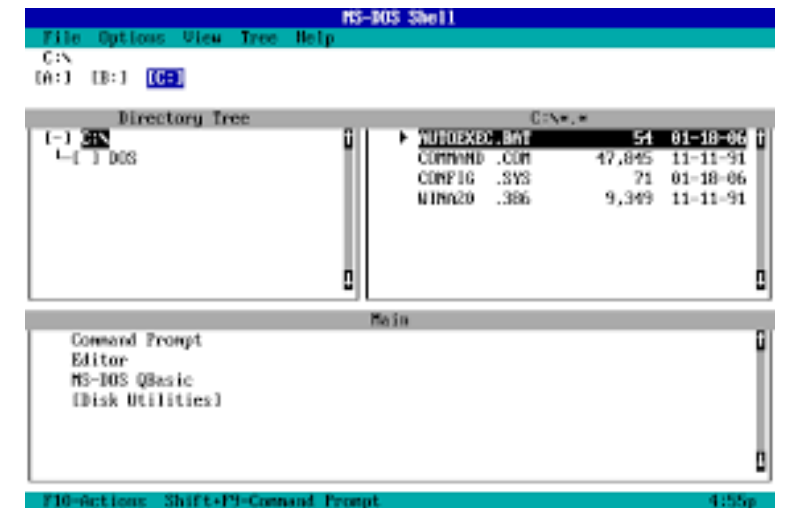

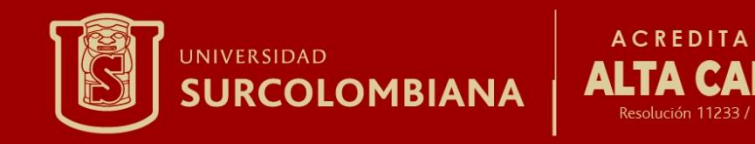

#### MS-DOS 6.0

• En 1993, aparece **MS-DOS 6.0** con muchas novedades, entre ellas la utilidad *Doublespace* que se encargaba de comprimir el disco y así tener más espacio disponible, también se incluyó un antivirus básico (MSAV), un defragmentador (**DEFRAG**), un administrador de memoria(**MEMMAKER**)

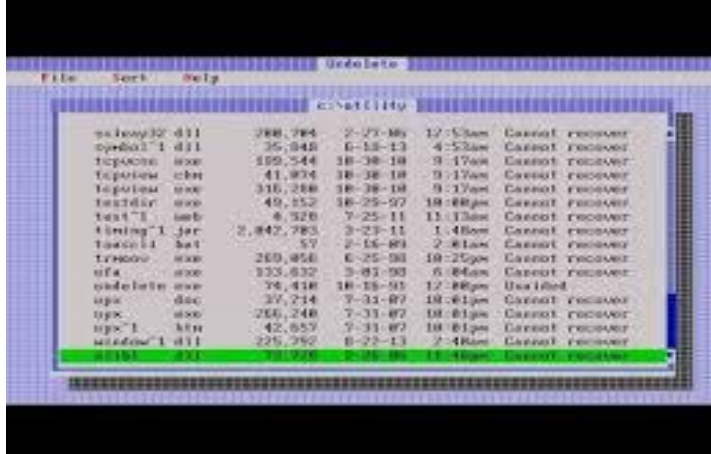

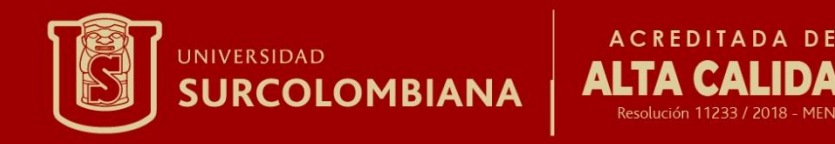

#### MS-DOS 6.2 - 6.21

- En el mismo año(**1993**), sale la versión **6.2** que añade seguridad a la pérdida de datos de *Doublespace*, y añade un nuevo escáner de discos, SCANDISK, y soluciona problemas con DISKCOPY y SmartDrive.
- En **1993**,sale la versión **6.21** en la cual Microsoft suprime Doublespace y busca una nueva alternativa para esta utilidad.

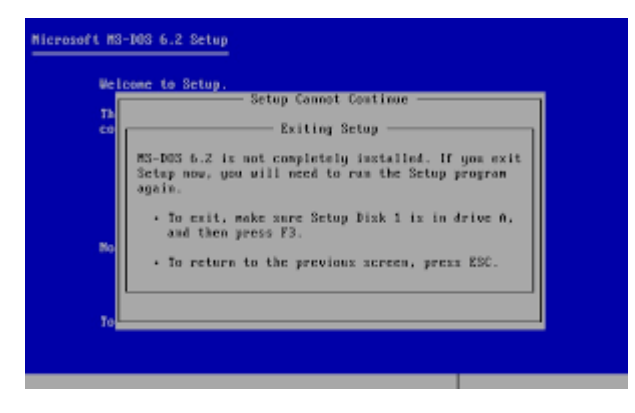

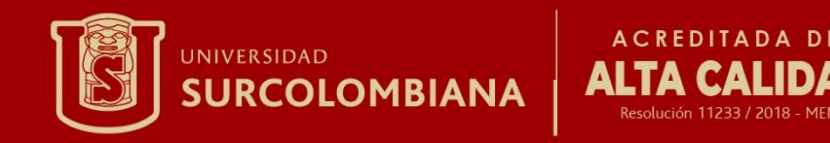

#### MS-DOS 6.22

• En 1994, aparece la solución al problema de *Doublespace*, es la utilidad de la compañía Stac Electronics, Drivespace, la elegida para incluirse en la versión **6.22**.

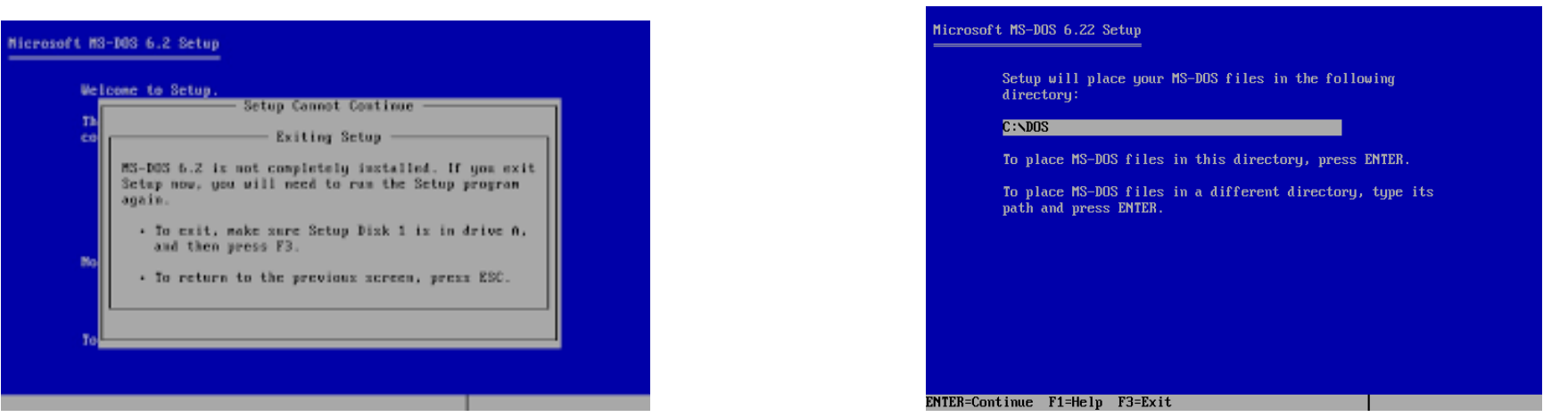

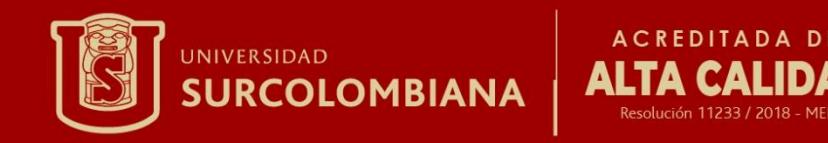

## MS-DOS 7.0

• El sistema MS-DOS saca su ultima versión en 1995, la **7.0**, con la que se corrigen multitud de utilidades y proporciona soporte para nombres largos.

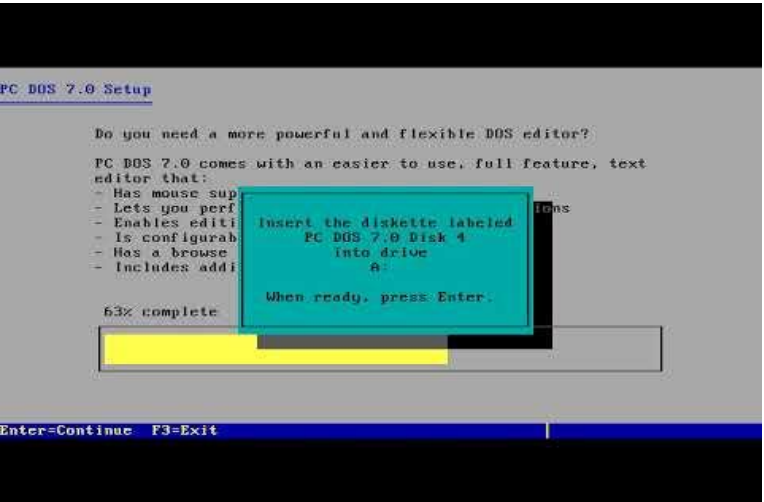

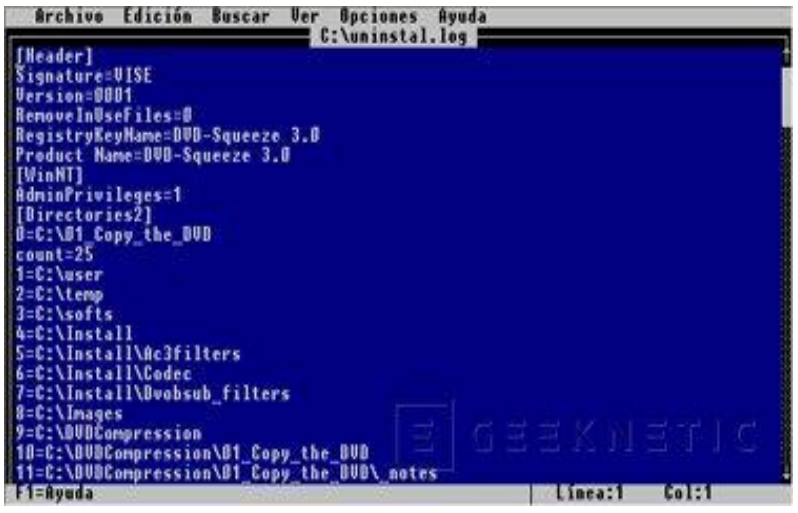

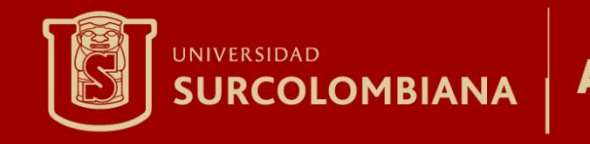

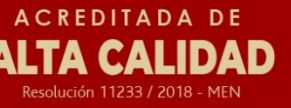

## COMANDOS MS-DOS

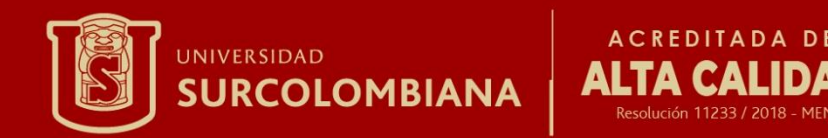

#### Un comando es una orden o instrucción especifica dada a un sistema informático para ser interpretada y procesada por esta, esto con el fin de poder interactuar con el pc

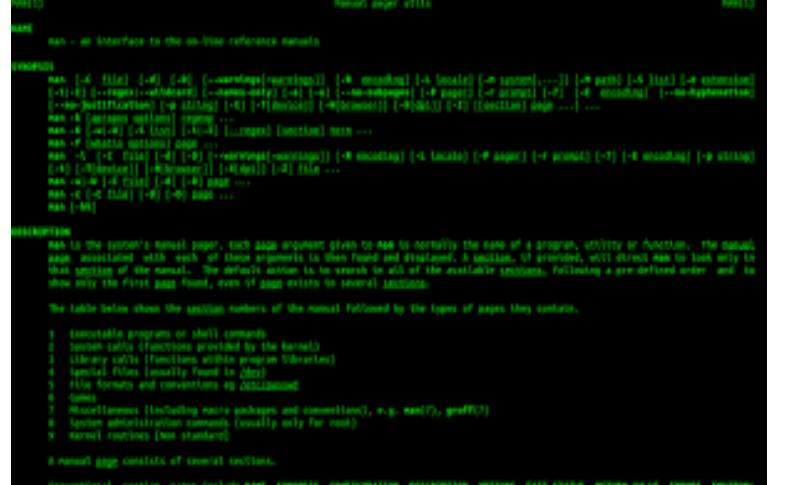

#### mwalk v2.1.1 raig Heffner, http://www.binwalk.org

age: binvalk [OPTIONS] [FILE1] [FILE2] [FILE3] ...

#### ignature Scam Options:

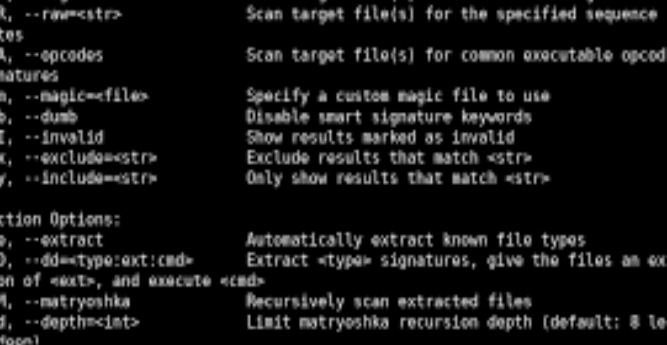

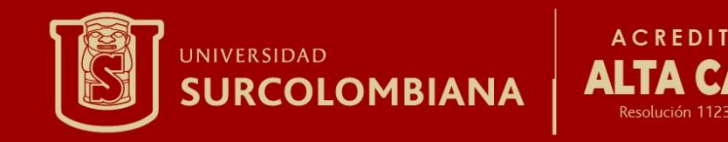

#### CMD

consola de comandos, símbolo del sistema o terminal, es una herramienta que viene instalada por defecto en sistemas operativos como Windows, mac OS, Linux, que hace que podamos interactuar con nuestro pc mediante la escritura de comandos específicos que logran una determinada tarea o acción.

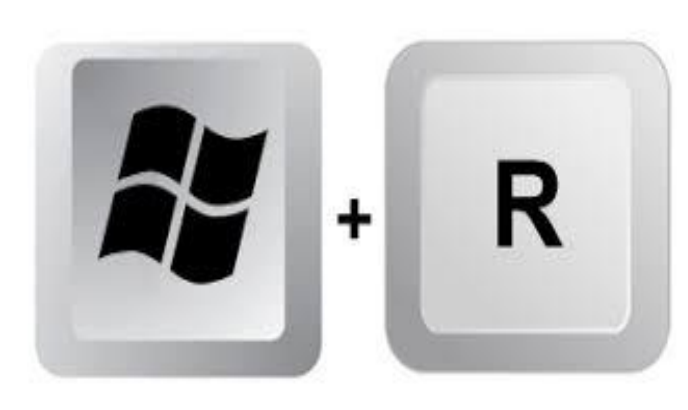

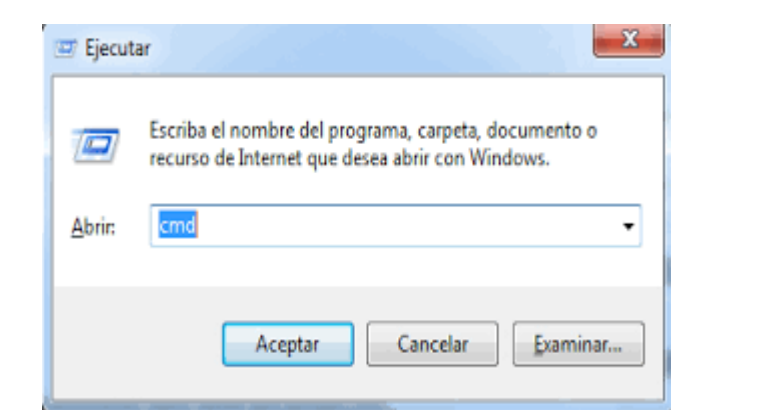

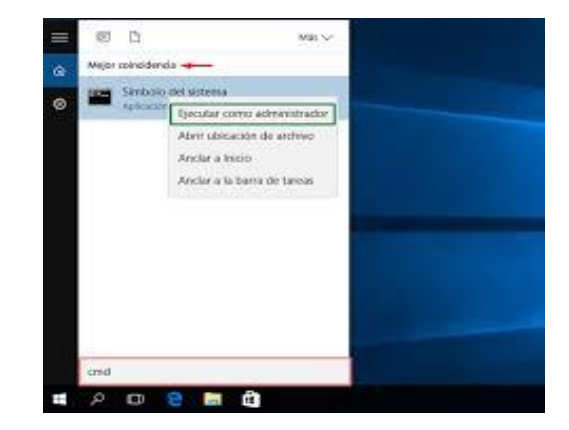

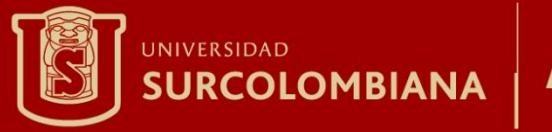

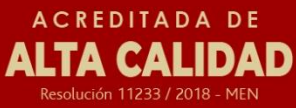

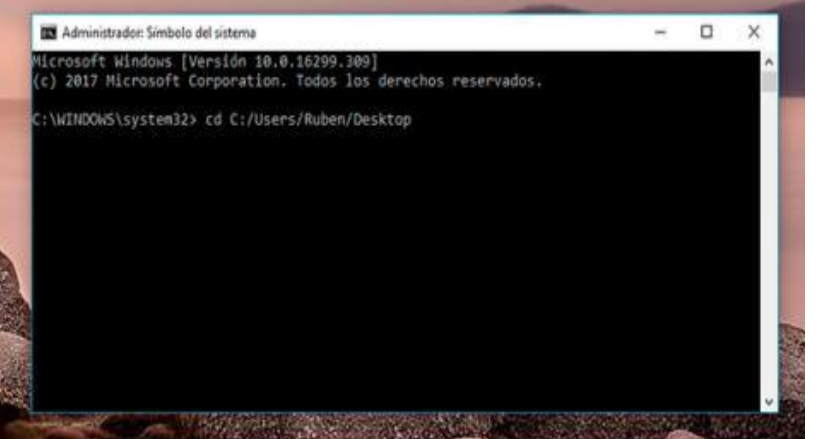

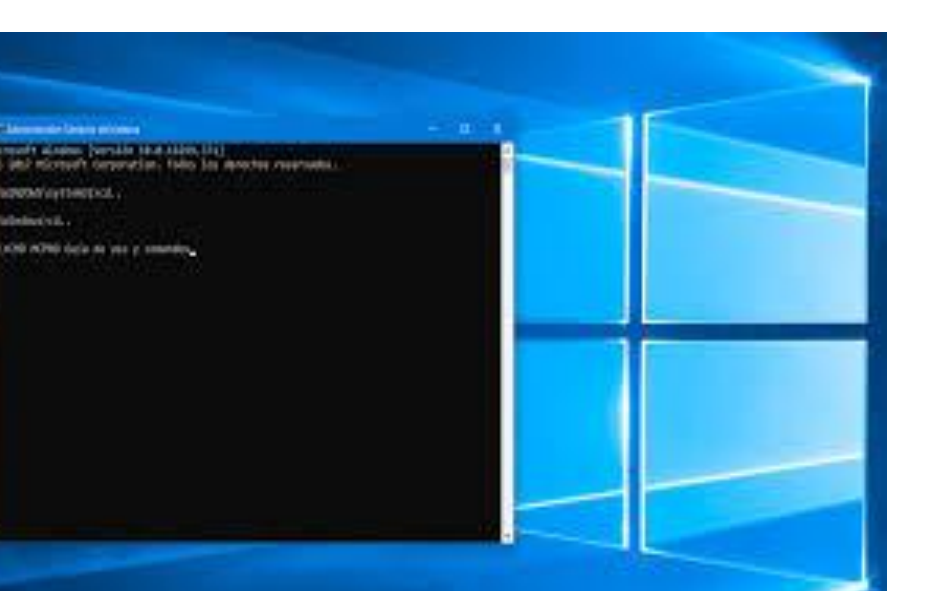

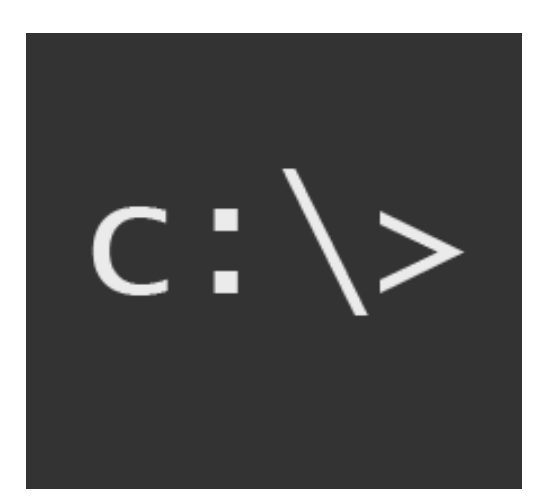

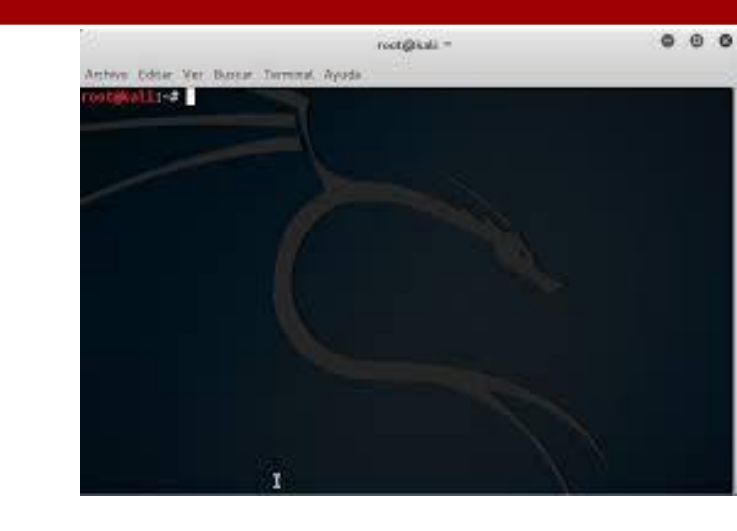

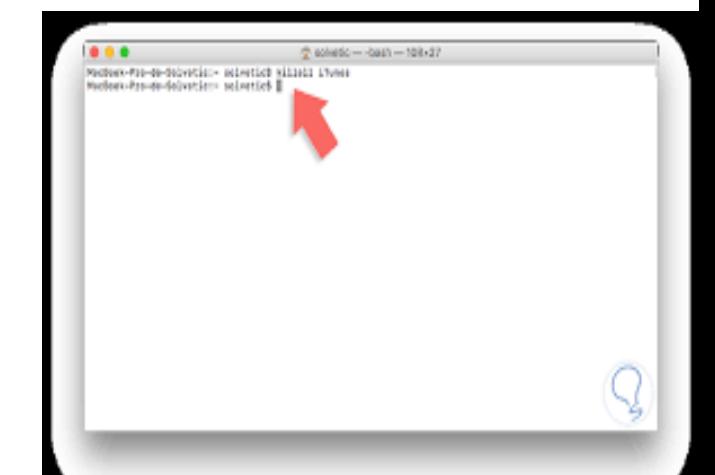

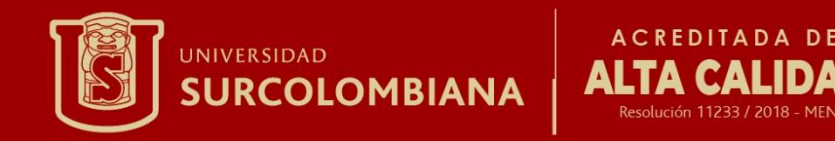

#### COMANDOS BASICOS

**Cls:** Este comando limpia la ventana de CMD eliminando el contenido de operaciones anteriores.

**Exit:** Cierra la ventana de CMD. Si se ha iniciado un comando de procesado por lotes cierra el proceso, pero mantiene CMD abierto.

**Help:** Muestra todos los comandos disponibles y una breve descripción.

**Cd:** Sirve para moverte por las carpetas de tu PC.

**Dir:** Este comando muestra el contenido de un directorio listando los archivos que se encuentran en él.

**Copy:** con este comando podrás copiar un archivo de origen en una nueva ubicación de cualquier ruta dentro del disco duro.

**Move:** *<origen> <destino>*: este comando permite mover un archivo desde su ubicación actual a la nueva ubicación .

**Del:**Elimina un archivo concreto o todo el contenido de la carpeta indicada, pero no elimina la carpeta en sí. debes usar el comando *rd*.

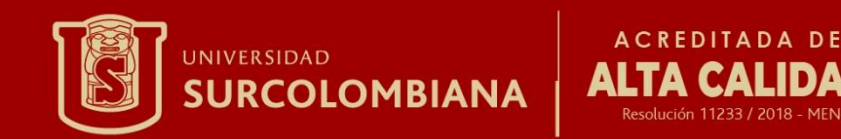

**Systeminfo:** con este comando podrás obtener un listado con la información del sistema operativo, del procesador, placa base, cantidad de memoria RAM instalada, etc.

**Ipconfig:** muestra información detallada de tu conexión de red para cualquier adaptador del equipo, incluyendo la dirección IP, máscara de subred y puerta de enlace predeterminada.

**Netstat:** Resulta muy útil para comprobar el estado de puertos del equipo y si vas a solucionar problemas de conexión.

**Shutdown:** sirve para forzar el reinicio del equipo.

**Chkdsk:** Realiza un chequeo de la superficie del disco duro y permite detectar sectores defectuosos y otros fallos del disco.